## **ST. PHILOMENA'S COLLEGE (AUTONOMOUS), MYSORE**

## **PG DEPARTMENT OF COMMERCE**

## **QUESTION BANK (Revised Curriculum 2018-20)**

## **FIRST YEAR- SECOND SEMESTER (2019-20 Batch)**

**COURSE TITLE (PAPER TITLE): COMPUTER APPLICATIONS FOR BUSINESS QP Code: 96504**

**UNIT S.I** No **<b>QUESTIONS MARKS** 1 1 How can you add cells, rows or columns in Excel? 1 2 How would you format a cell? What are the options? 1 3 What is the use of comment? How to add comments to a cell? 1 4 How would you add comments to a cell? 1 5 What are charts in MS Excel? 1 6 Which are the different workbook protection types in Excel? 1 7 What is the difference among COUNT, COUNTA, COUNTIF and COUNTBLANK in Ms-Excel? 5 1 8 How to prevent someone from copying the cell from your worksheet? 5 1 9 How can you resize the column? 5 1 10 What is the order of sequence of operating mathematical operation in Excel? 1 1 What is a Macro in Excel? How to create an Excel Macro? 5 2 12 How many data formats are available in Excel? Name some of them. 2 13 What is the benefit of using formula in Excel Sheet? 5 2 14 Explain and mention the documents required for applying for PAN 5  $3 \mid 15 \mid$  Define ERP 5 3 16 List importance of ERP 5 3 17 Abbreviate ERP 5 3 18 Define Supply Chain 5 3 19 List types of reports 5 3 20 How to identify report? 3 21 Mention and explain the functional areas of ERP. 3 22 Briefly explain the importance of ERP. 4 23 What is a project? 4 24 Define Project Report. How do you prepare it? 5 4 25 Write a note on ERP 5 4 26 Mention and explain the functional enhancement or features included into Tally ERP 9. 5 4 27 Mention and explain the types of Tally ERP 9 vouchers. Also give the shortcut for creating this voucher. 5 4 28 Briefly explain the project selection phase. 1 29 Explain Pivot tables along with their features. 10 1 30 How do you create Pivot Tables? 1 31 What are Pivot charts in MS Excel? 1 32 Can you create Pivot tables using multiple tables? 2 33 How cell reference is useful in the calculation? 2 34 Is it possible to prevent someone from copying the cell from your worksheet? 2 35 Explain any 5 Excel functions with appropriate examples.

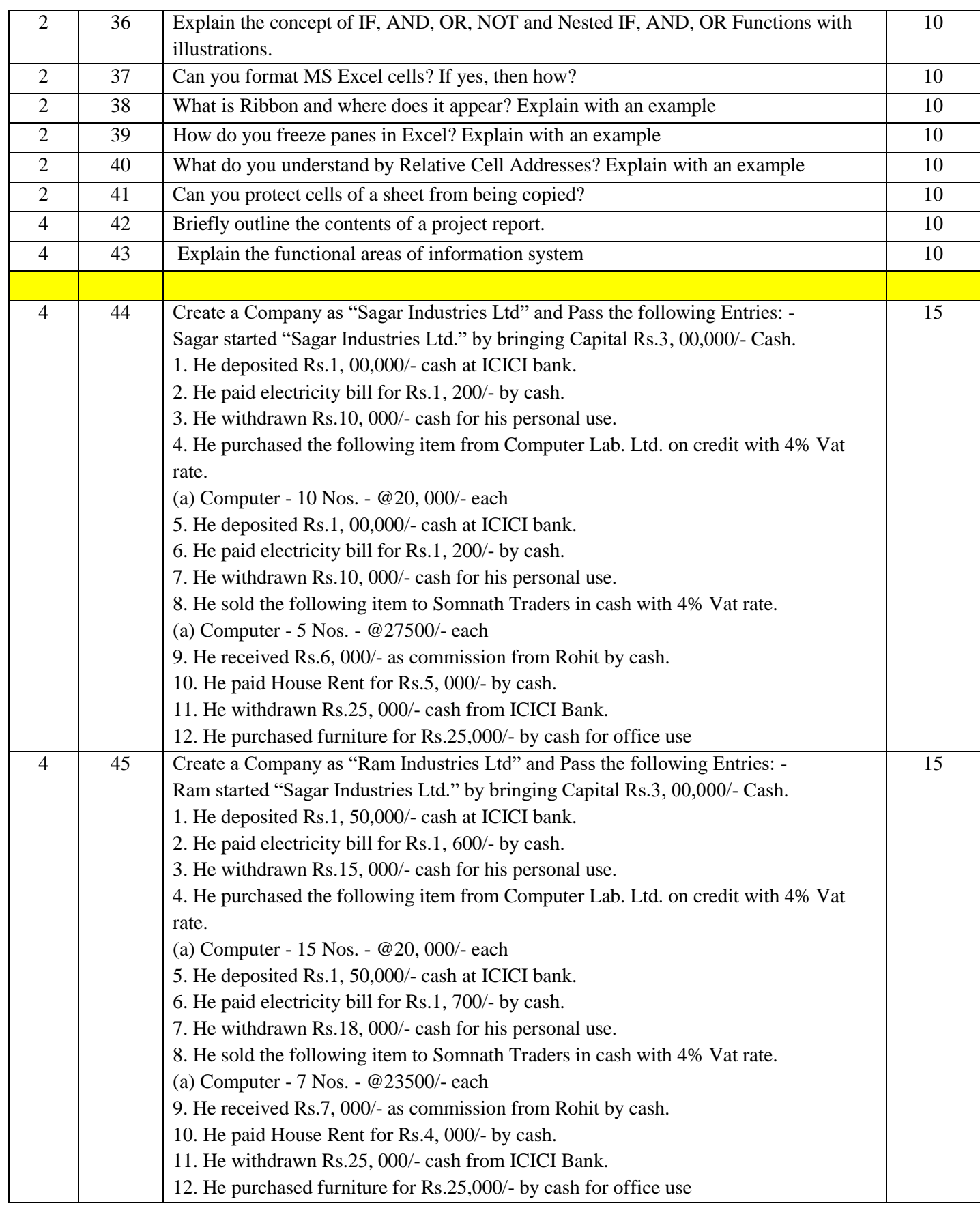

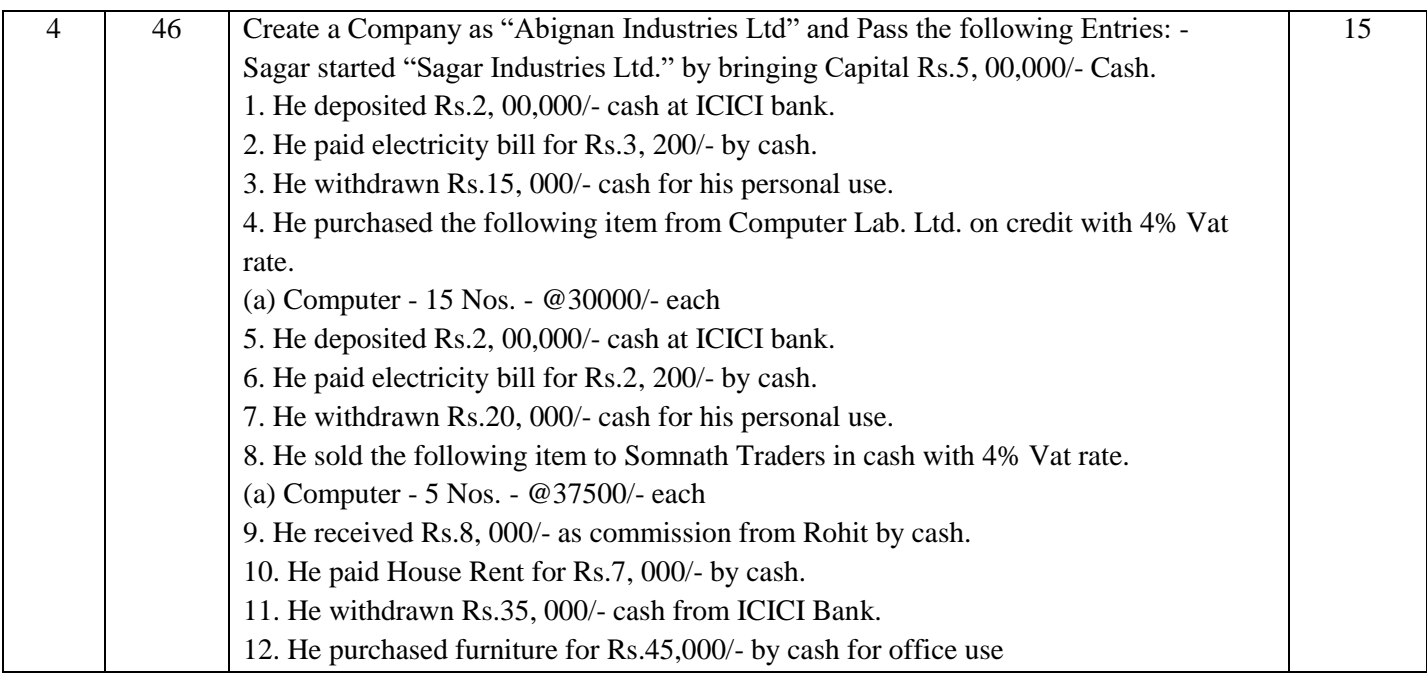

**Note: The attached question paper is to be taken as a model question paper and all the M.Com II semester Question papers will have the similar pattern.** 

# St. Philomena's College (Autonomous) Mysore **II Semester M.Com Final Examination May 2019** SUBJECT: COMPUTER APPLICATIONS FOR BUSINESS.

## TITLE: COMPUTER APPLICATIONS FOR BUSINESS. Max Marks: 70

#### **Time: 3 Hours**

#### PART-A

 $5x5=25$ 

Answer any five of the following:

- Briefly explain the importance of ERP.  $1.$
- What is the benefit of using formula in excel Sheet?  $\overline{2}$ .
- How many data formats are available in Excel ? Name some of them. 3.
- Define project report. How do you prepare it? 4.
- How is it possible to make pivot table by using multiple sources of data? 5.
- Briefly explain the project selection phase. 6.

Answer any THREE of the following:

- Briefly explain "What if " condition in excel formulas with an illustration 7.
- How cell reference is useful in the calculation? 8.

### **PART-B**

 $3x10=30$ 

Explain the guidelines given by planning commission for project report. 9

- Mention and explain the types of Tally ERP 9 vouchers? Also given the shortcut for 10 creating this vouchers?
- Explain the three essential reporting types in details. 11
- Explain any 5 excel functions with appropriate examples. 12
- Briefly outline the contents of a project report. 13

## PART-C

#### $14$ Compulsory

#### $1x15=15$

- 1. Create a company as "Sagar Industries Ltd" in tally with inventory management.
- 2. Pass the following entries:

1. Sagar started "Sagar Industries Ltd". By bringing capital ₹.3,00,000/- cash

2.He deposited ₹.1,00,000/- cash at ICICI bank.

3. He paid electricity bill for ₹.1,200/- by cash.

PTO